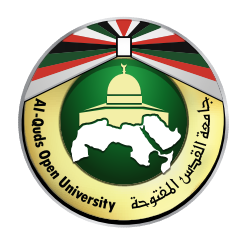

# جامعة القدس المفتوحة عمادة الدراسات العليا والبحث العلمي

دليل تقديم طلب نشر

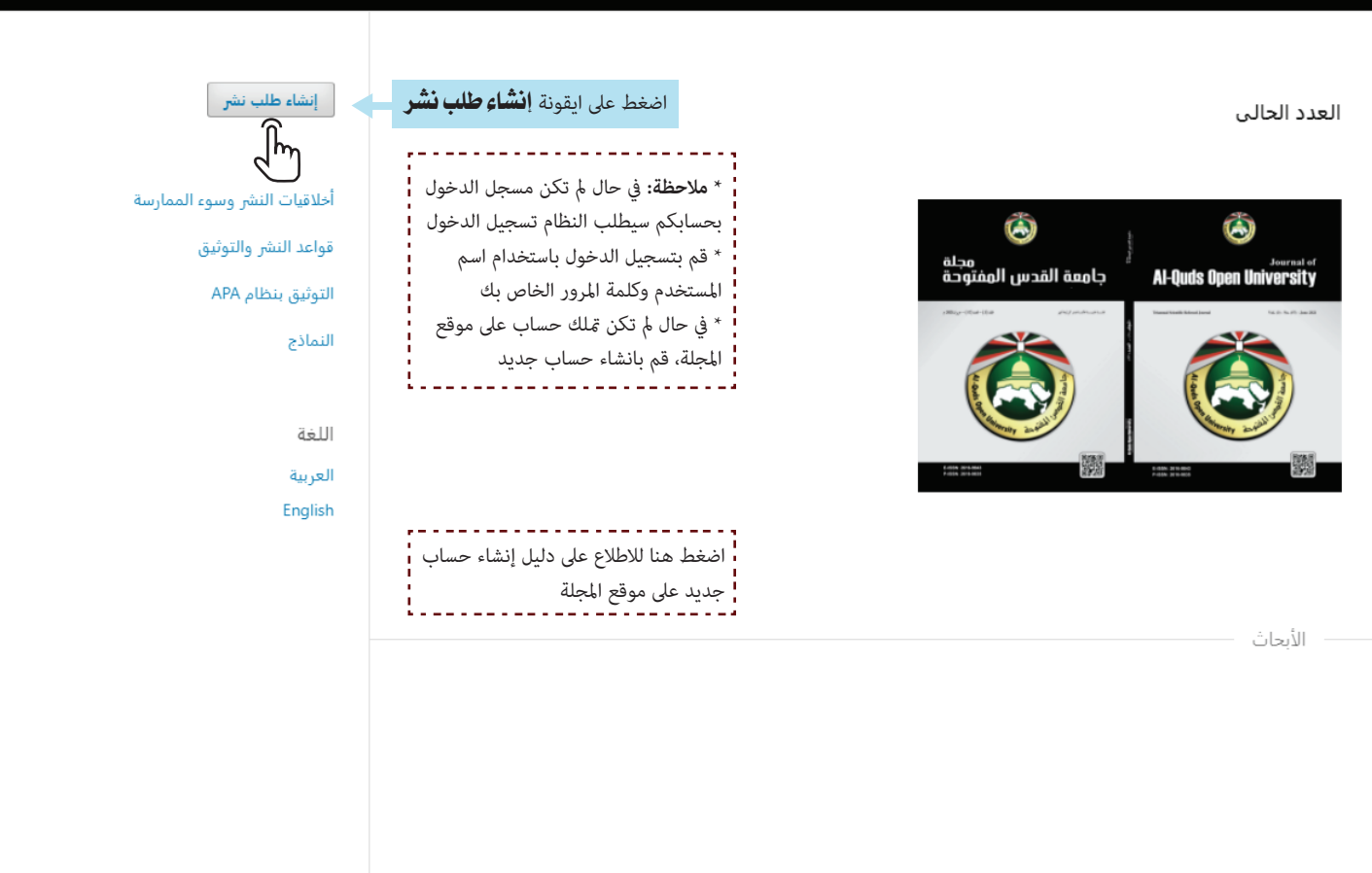

الأرشيف عن ▼

الصفحة الرئيسية الهيئة الاستشارية هيئة التحرير الاصدار الحالي

Q إبحث

viusername

**;: '\;€¡Å'\**

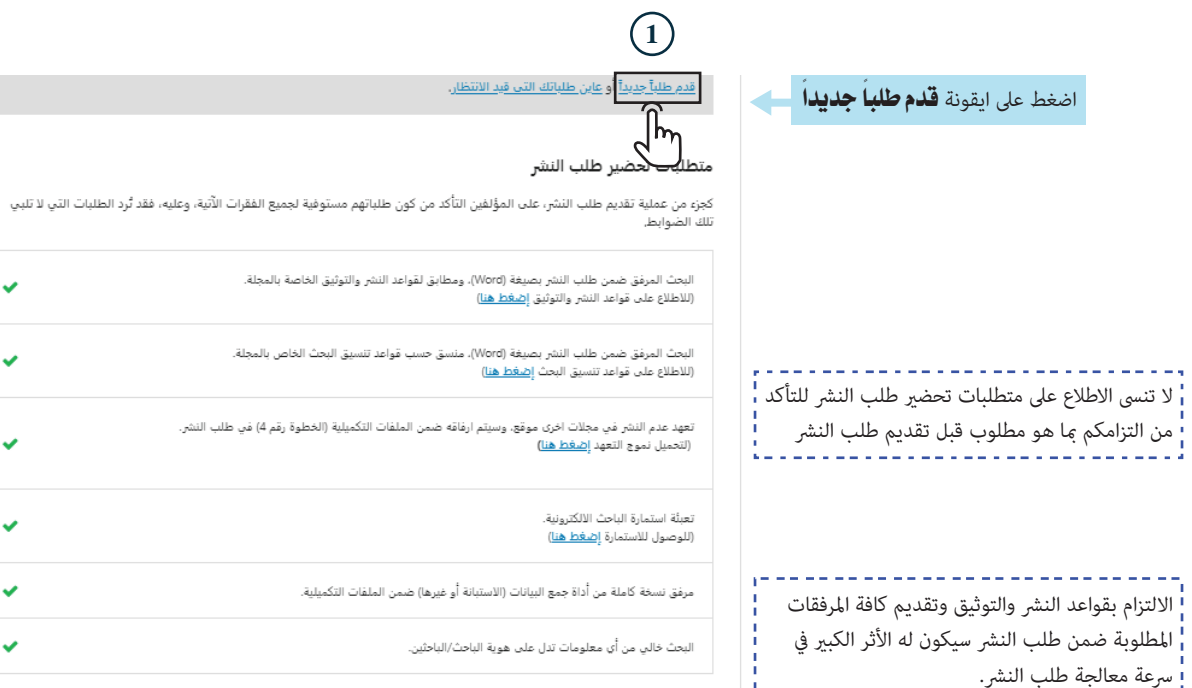

#### إرشادات المؤلف

T.

\_\_\_\_\_\_\_\_\_\_\_\_\_\_

- 1. عنوان البحث باللغة العربية
- 
- 11 سوان البنت بالنت البربية<br>2. عنوان البحث باللغة الإنجليزية.<br>3. ملخص باللغة العربية بحدود (100 -150) كلمة.
- .<br>4. ملخص باللغة الإنجليزية بحدود (100 -150) كلمة.<br>5. الكلمات المفتاحية باللغة العربية.
	-
	- 6. كلمات المفتاحية باللغة الانجليزية.
- -.<br>7. قائمة المصادر والمراجع والتوثيق داخل المتن وفق تنسيق نظام (APA).
- ة ترجمة قائمة المصادر والمراجع العربية إلى اللغة الإنجليزية.<br>8. ترجمة قائمة المصادر والمراجع العربية إلى اللغة الإنجليزية.<br>9. تنسيق البحث وفق قواعد التنسيق الخاص بالمجلة, (للاطلاع على قواعد تنسيق البحث <u>إضغط هنا</u>)
- 

### بيان الحقوق الفكرية

- 1, الالتزام التام بأخلاقيات البحث العلمي.
- .<br>2. الالتزام التام بحقوق الملكية الفكرية.
- 3. حقوق الطبع والنشر تؤول للمجلة.
- .<br>4. الحصول على موافقة المجلة لإعادة نشر البحوث أو ترجمتها.
	- 5. الالتزام التام بتعليمات هيئة تحرير المجلة.

#### بيان الخصوصية

أسماء الأشخاص وعناوين البريد الالكتروني المحفوظة في موقع المجلة هذا ستتم الاستفادة منها حصرياً للأغراض المنصوص عليها من قبل<br>المجلة، ولن تكون متاحة للّي أغراض أخرى أو لأي طرف ثالث.

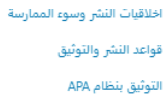

النماذج

اللغة

العربية English  $\checkmark$ 

 $\checkmark$ 

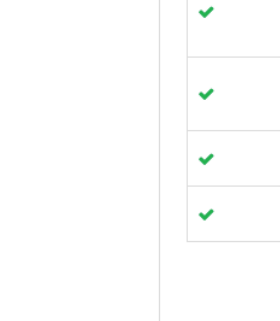

قراعد البيانات ومعاملات التأثير المسطة بها المطة

Arcit

**Analytics** 

**EBSC** 

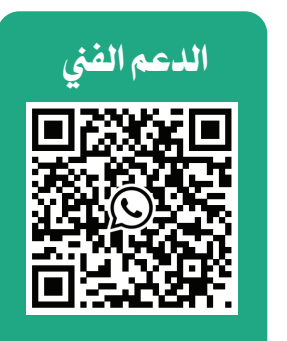

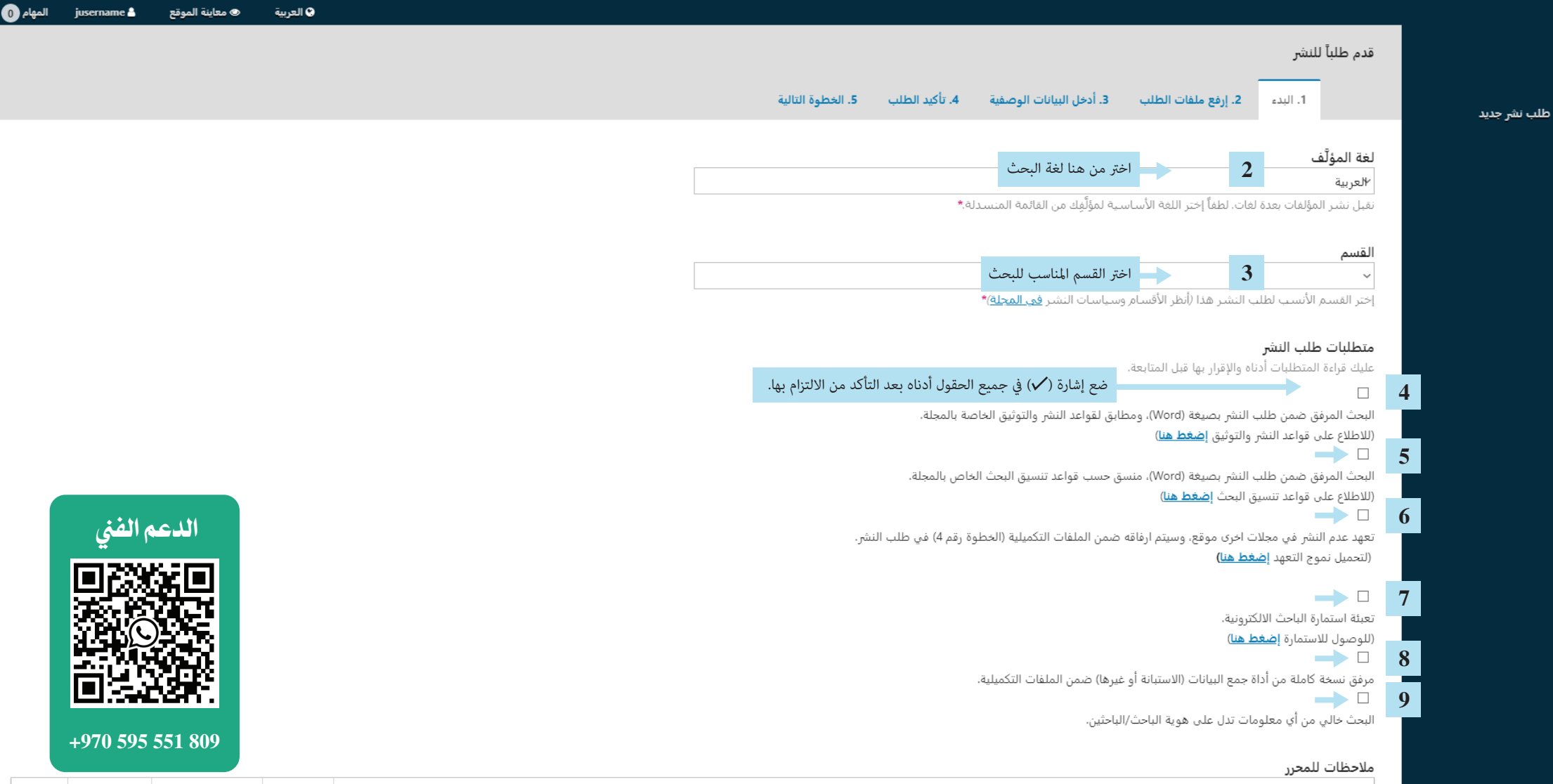

.<br>Ø العربية

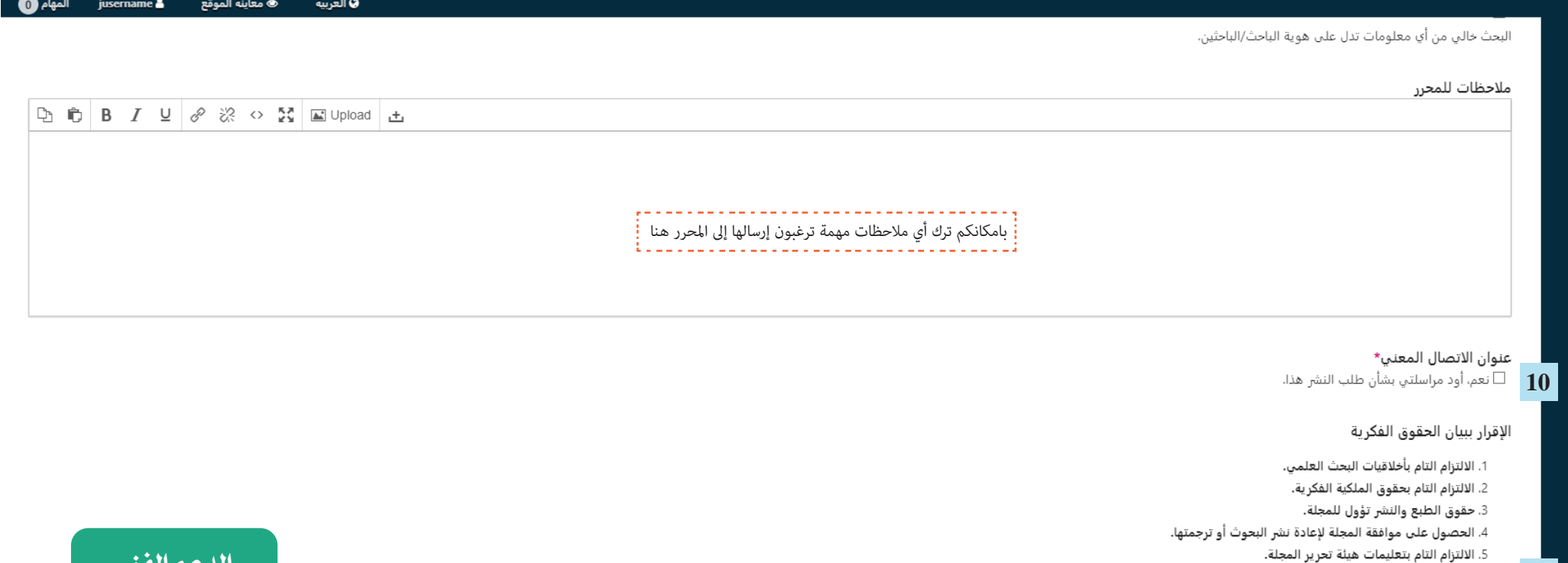

 $11$ 

نعم، أنا أوافق على التزامي ببنود بيان الحقوق الفكرية.  $\Box$ 

إلغاء

إحفظ واستمر

\* تدل على حقول إجبارية

ل عنعم، أوافق على جمع بياناتي وخزنها وفق ما ورد في <u>بيان الخصوصية.  $\square$ </u>

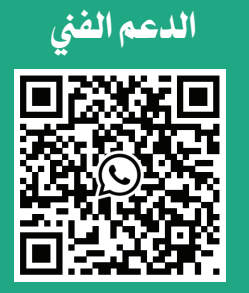

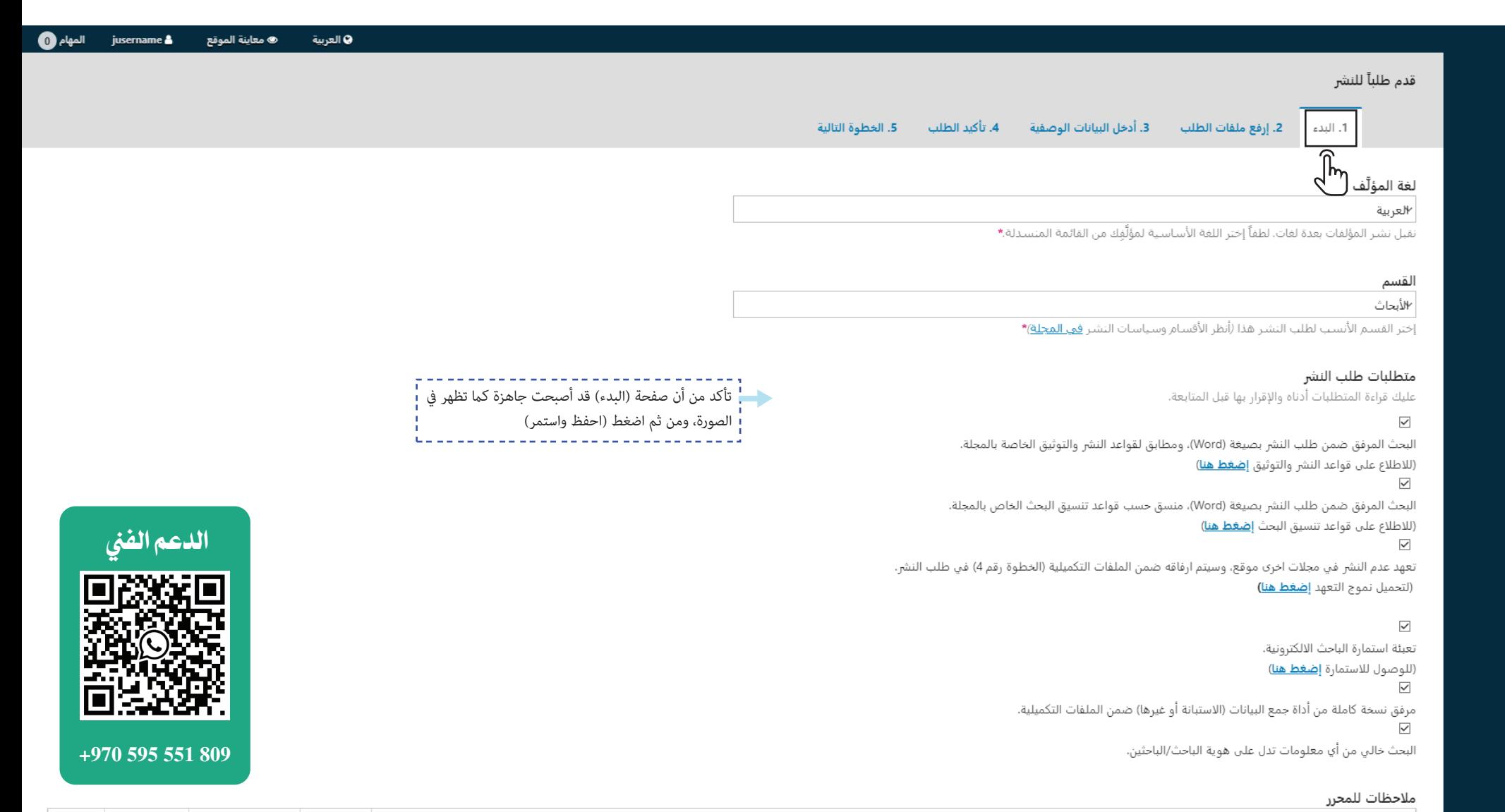

طلب نشر جدید

عنوان الاتصال المعنى\* 

## الإقرار ببيان الحقوق الفكرية

- 1. الالتزام التام بأخلاقيات البحث العلمي. 2. الالتزام التام بحقوق الملكية الفكرية.
- 3. حقوق الطبع والنشر تؤول للمجلة.
- 4. الحصول على موافقة المجلة لإعادة نشر البحوث أو ترجمتها.
	- 5. الالتزام التام بتعليمات هيئة تحرير المجلة.

نعم، أنا أوافق على التزامي ببنود بيان الحقوق الفكرية.  $\boxdot$ 

∑ نعم، أوافق على جمع بياناتي وخزنها وفق ما ورد في <u>بيان الخصوصية</u>.

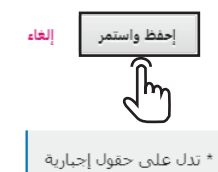

\* ملاحظة: إذا لم تنتقل إلى الصفحة التالية بعد الضغط إ على (**احفظ واستمر**) سيكون السبب أن <mark>إ</mark> واحد من هذه الحقول أعلاه أو أكثر لم يتم تنفيذها بالشكل المطلوب أو لم تحدد باستخدام الاشارة (V)  $\begin{array}{cccccccccc} \multicolumn{2}{c}{} & \multicolumn{2}{c}{} & \mult$ 

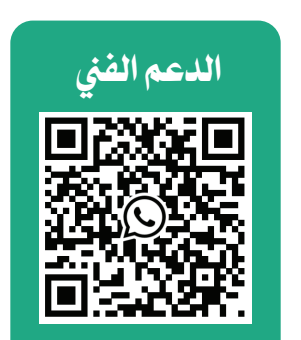

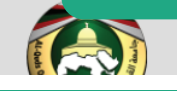

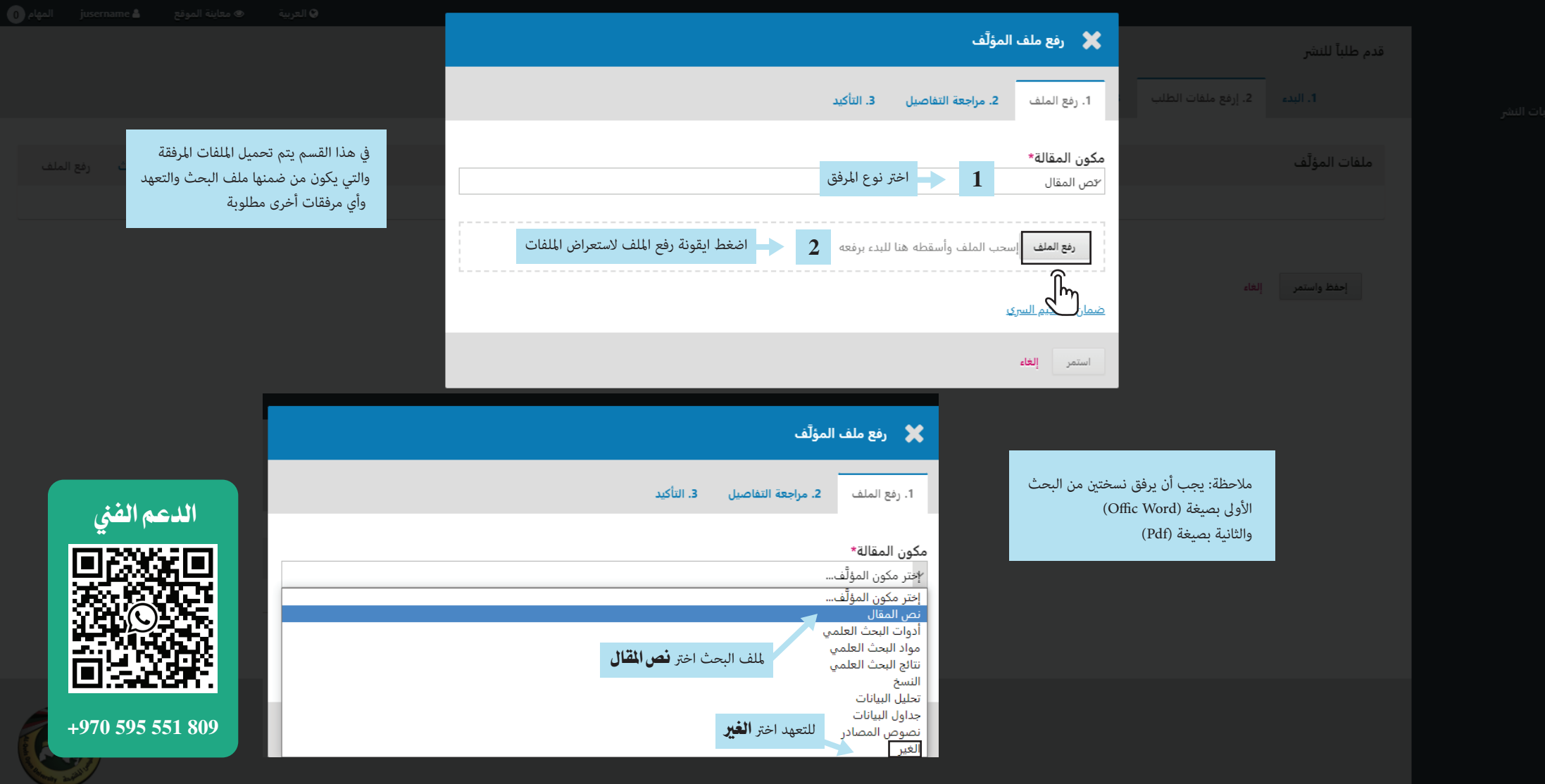

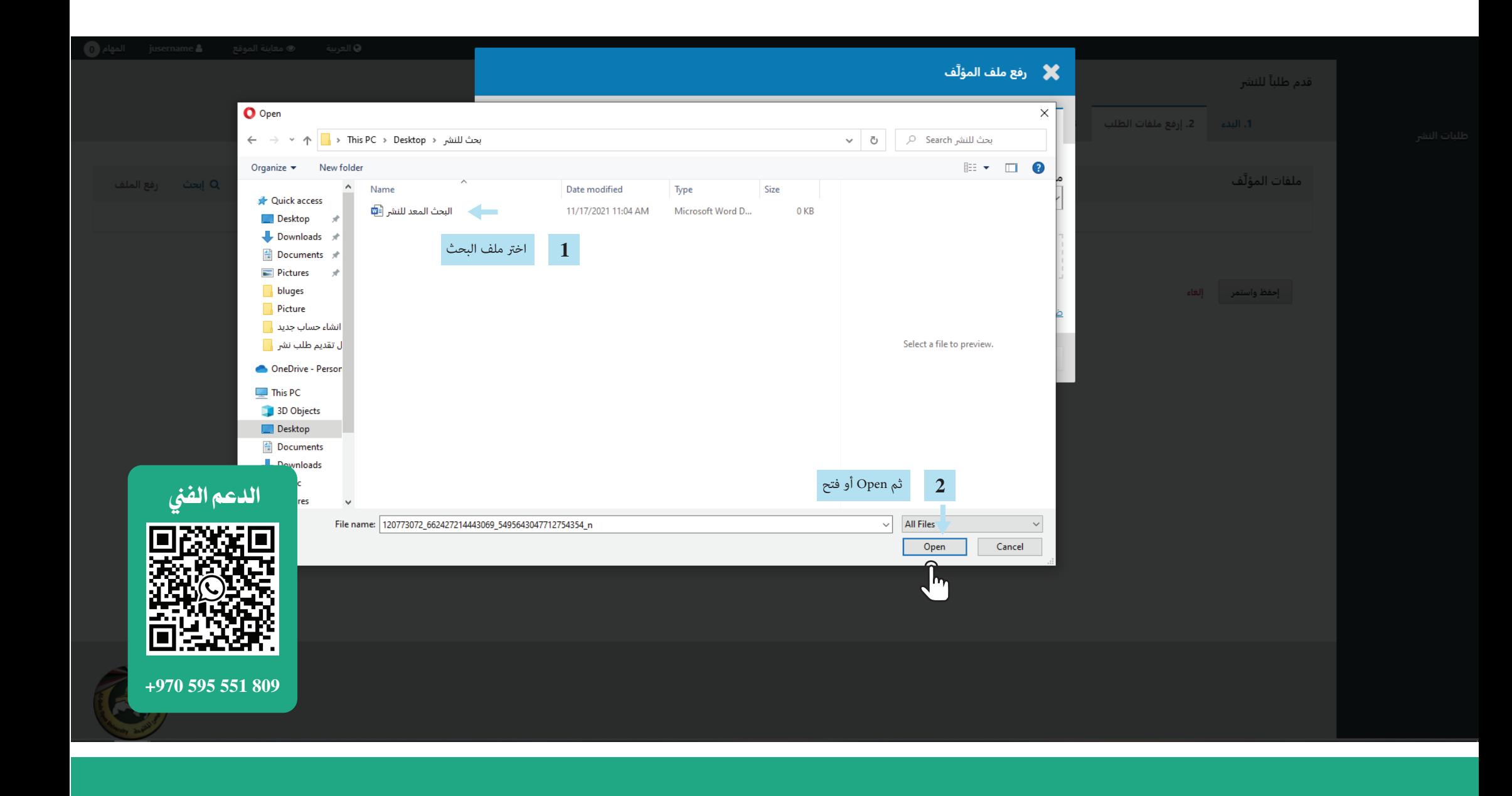

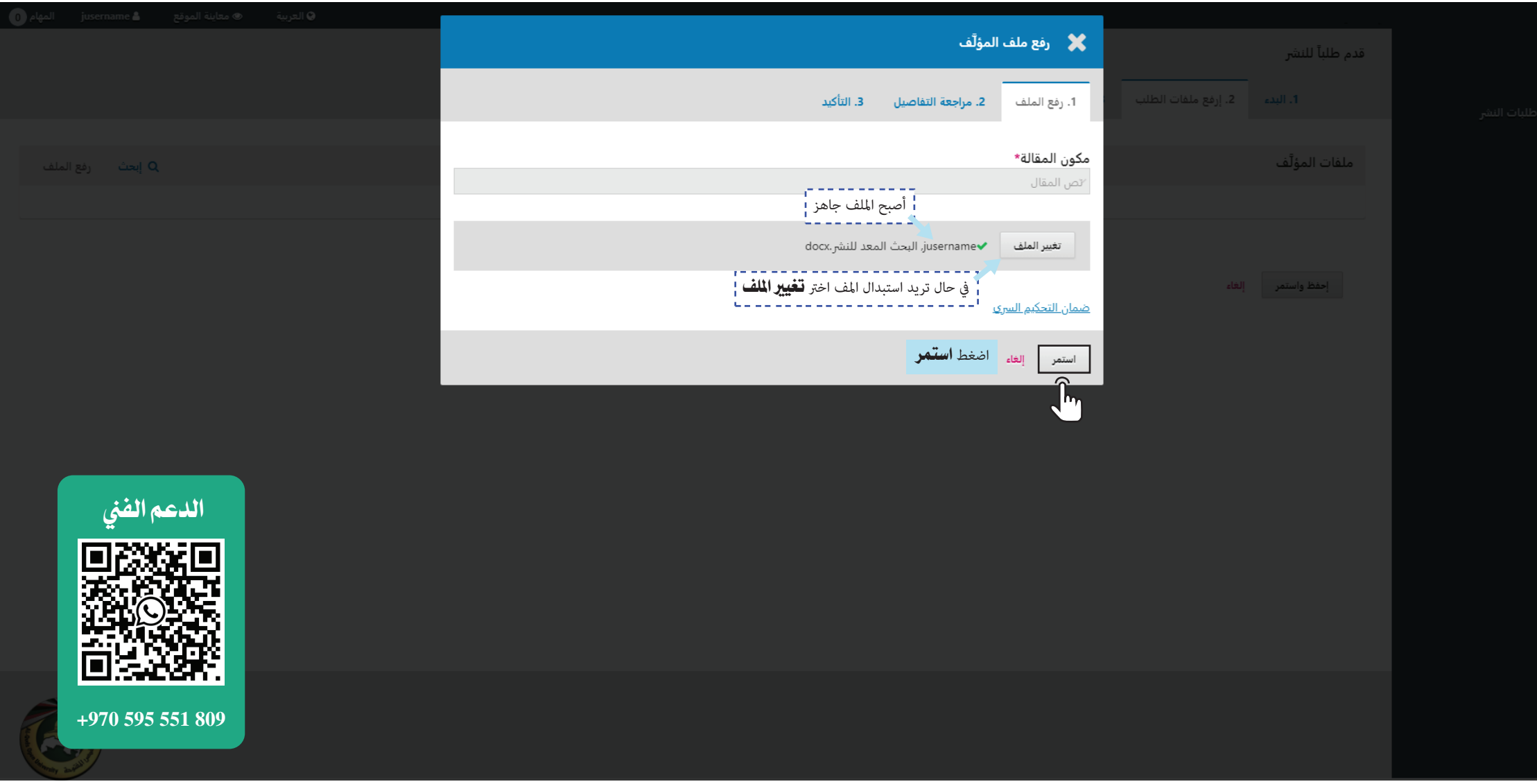

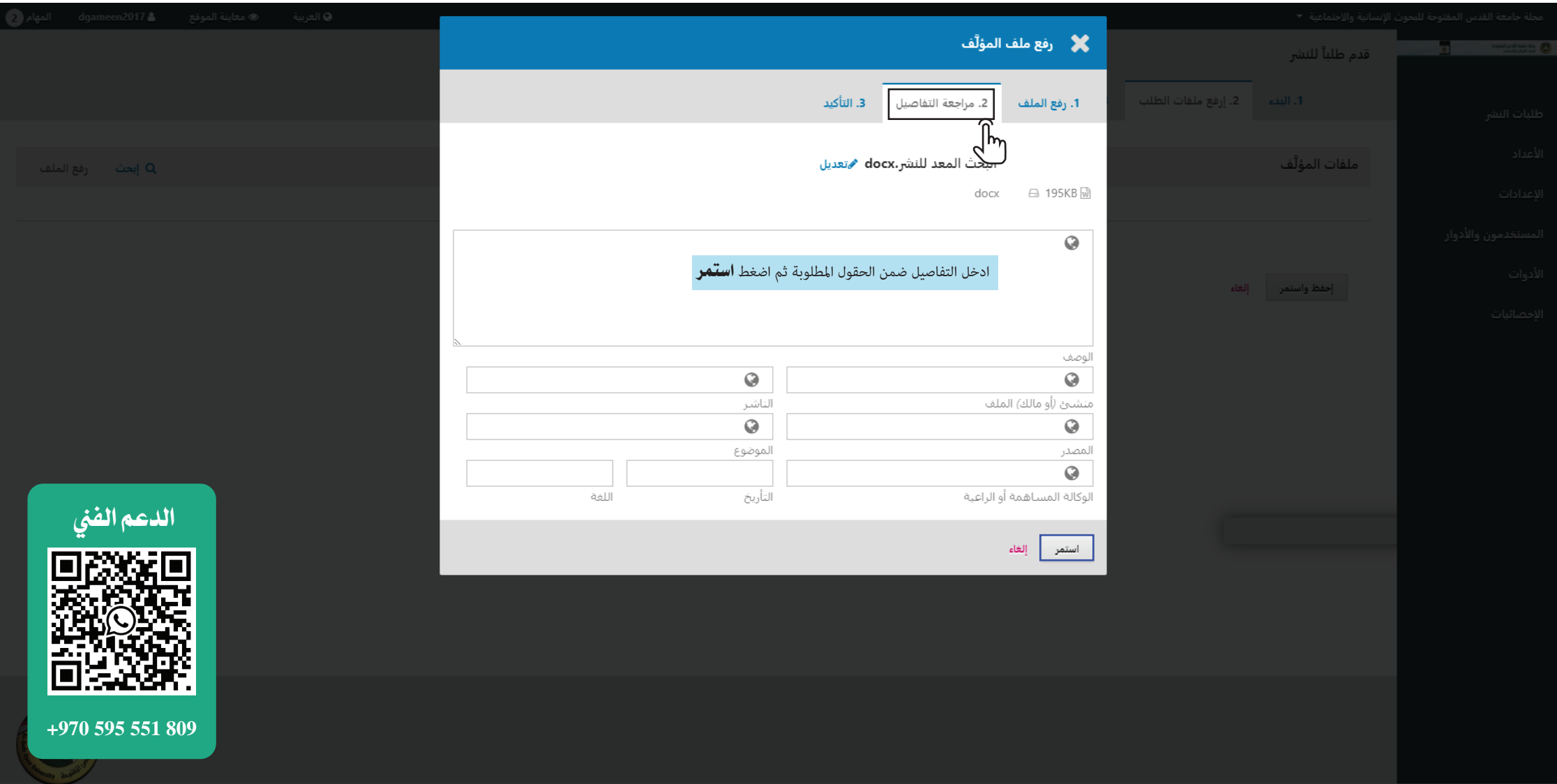

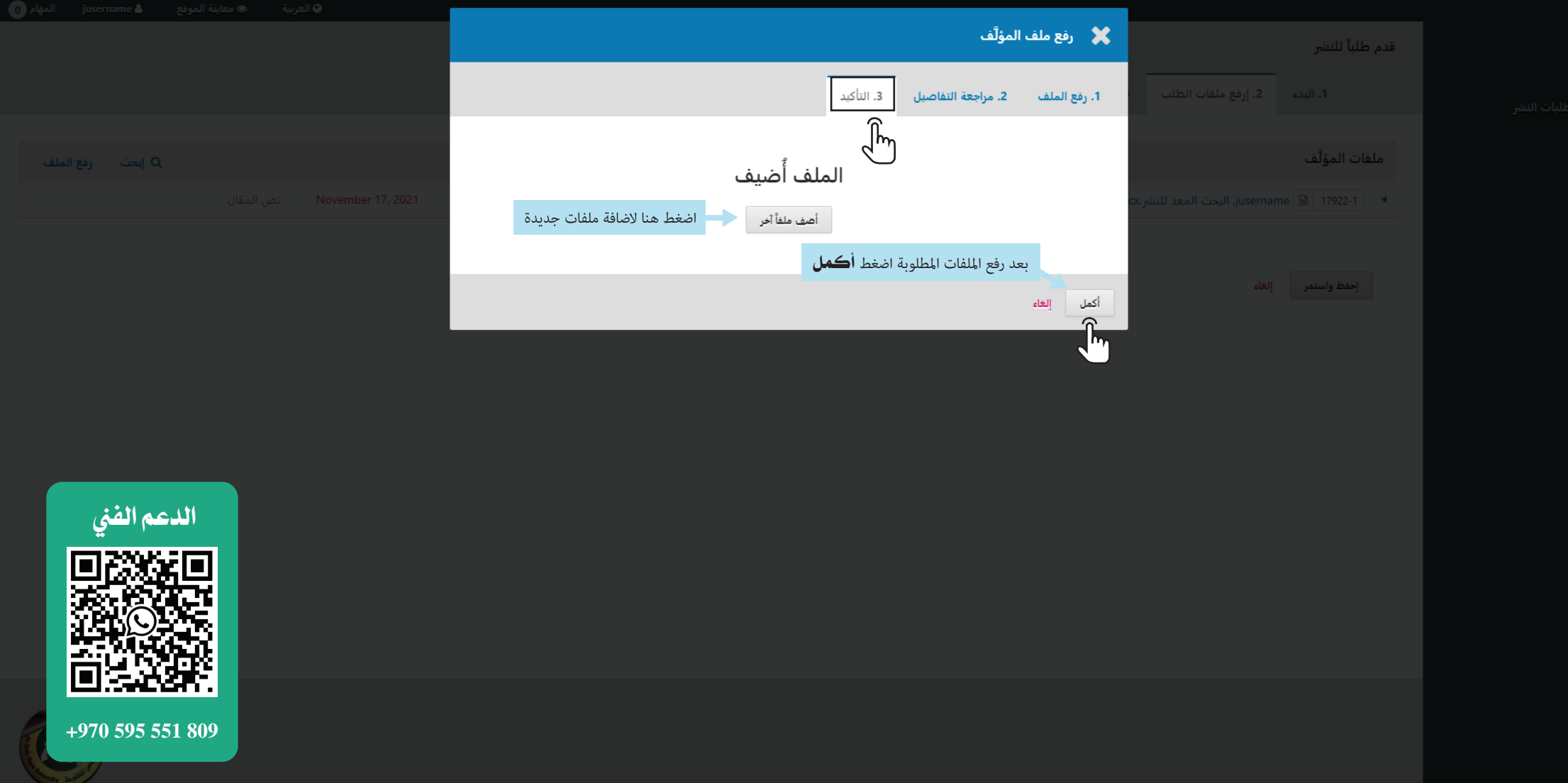

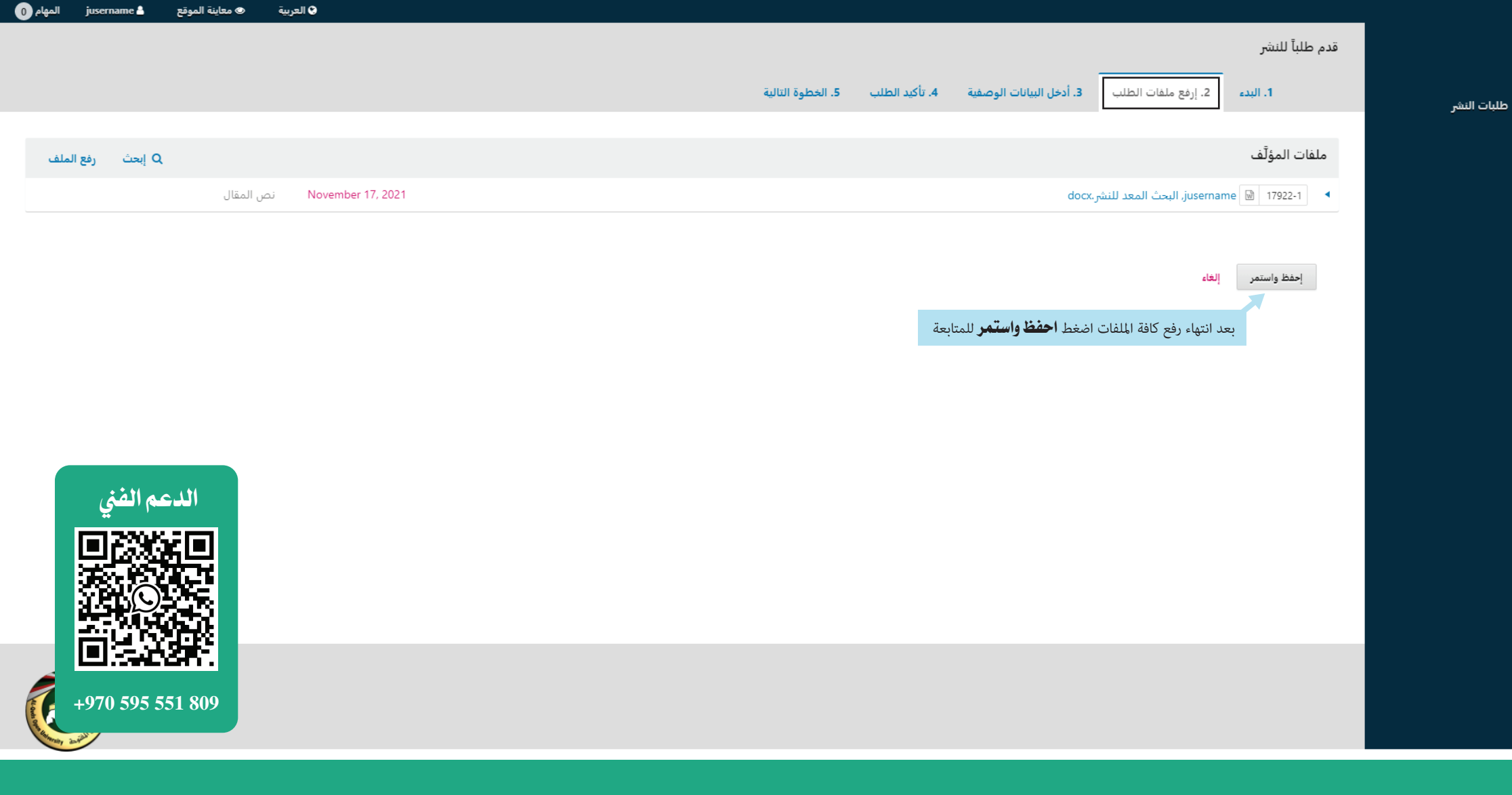

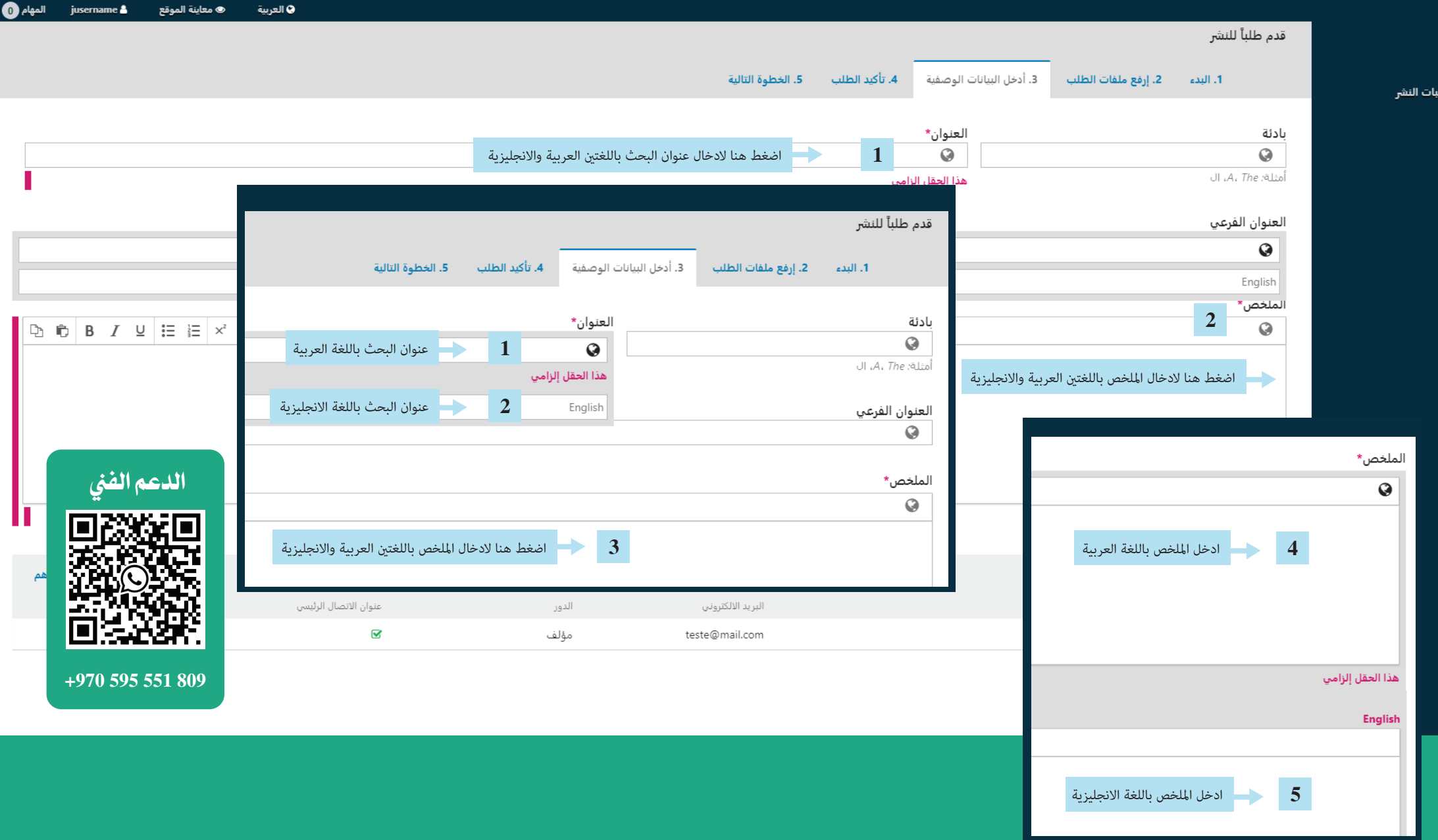

## البيانات الوصفية لطلب النشر

هذه المواصفات مستندة إلى جدول البيانات الوصفية Dublin Core، وهو صيغة قياسية عالمية تستعمل لوصف محتويات المجلة.

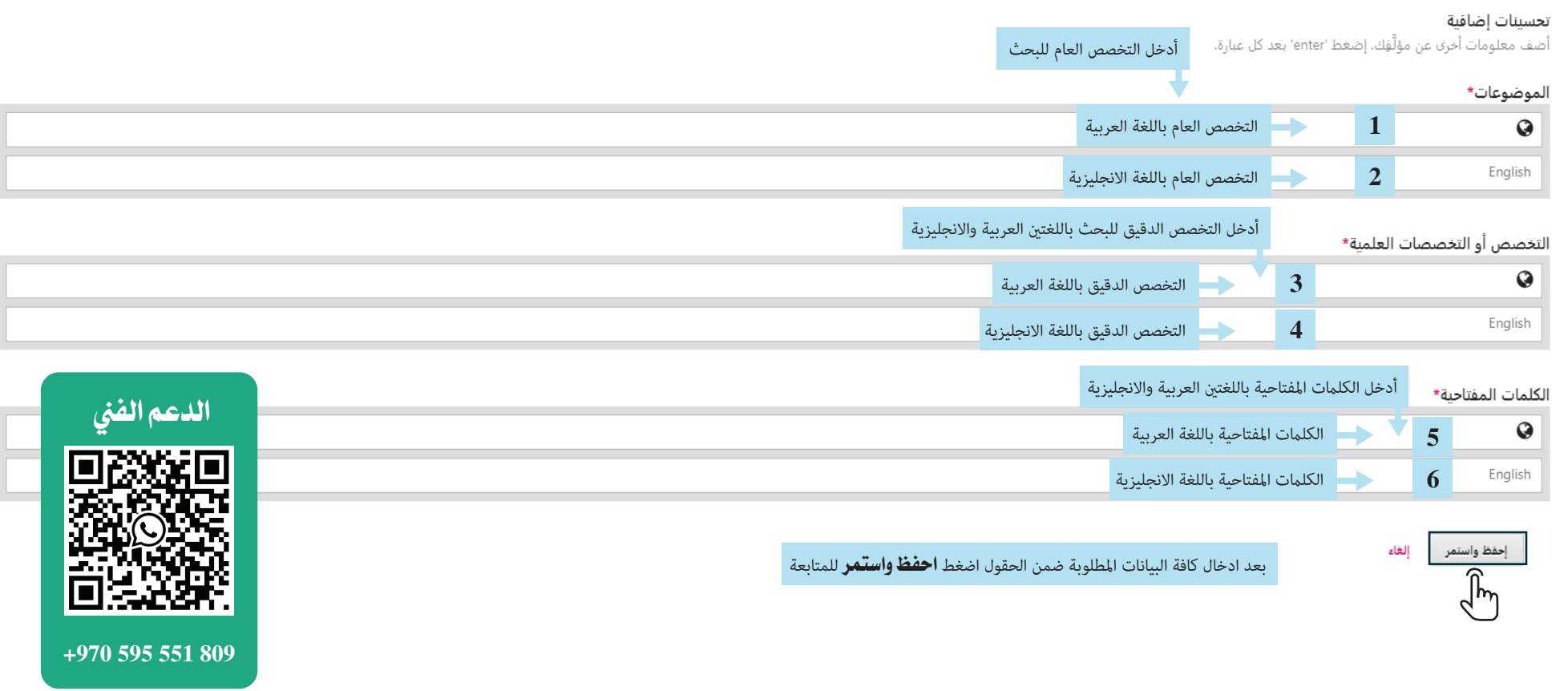

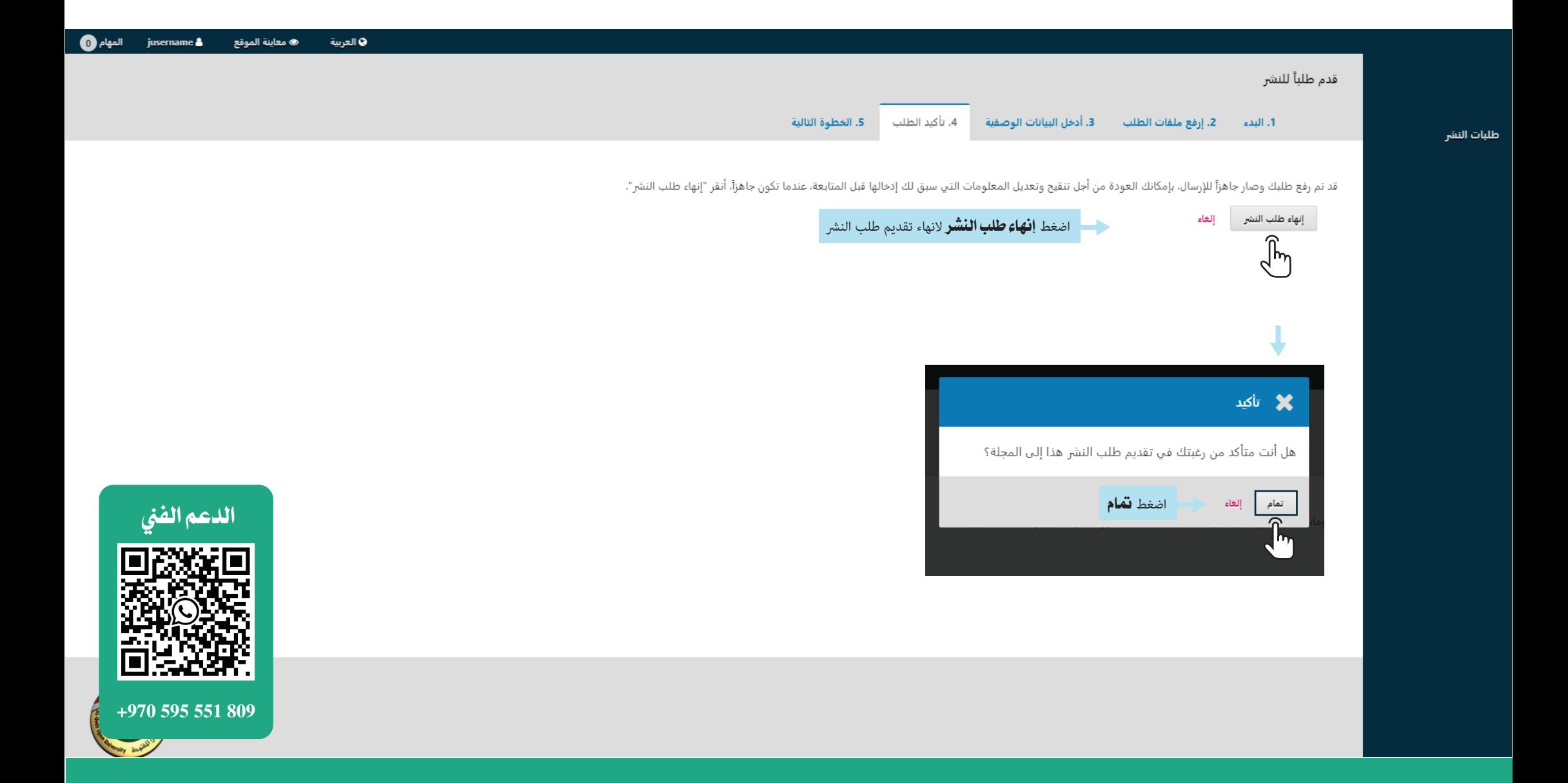

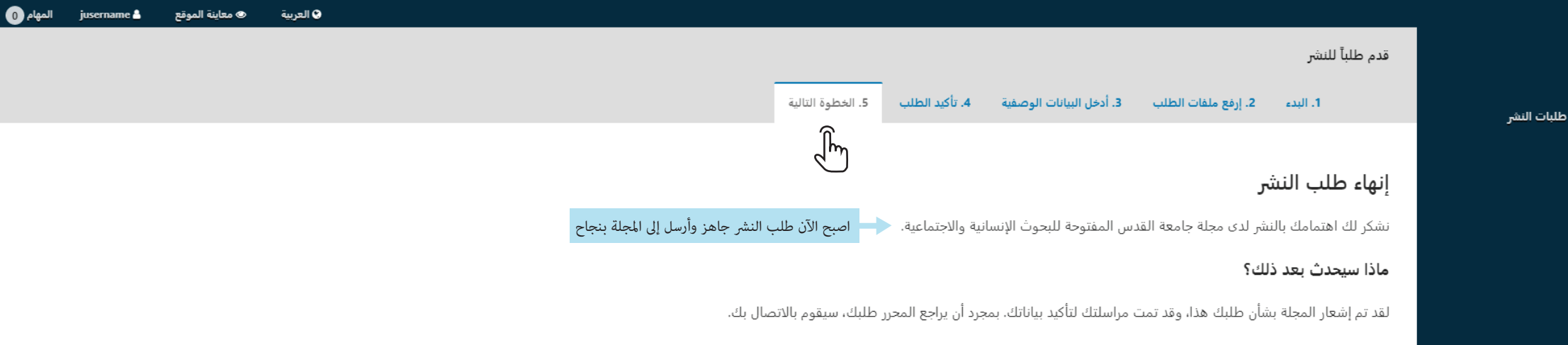

حالياً، بإمكانك:

- <u>مراجعة طلب النشر هذا</u>
- إ<u>نشاء طلب نشر جديد</u>
- <u>العودة إلى دفة القيادة</u>

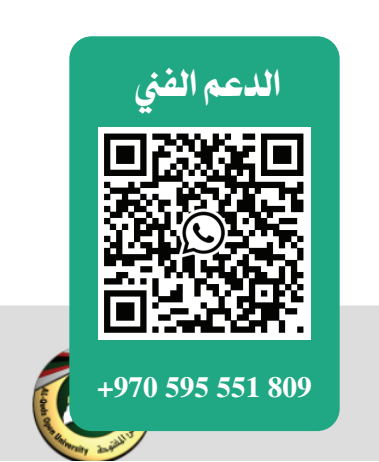

صورة ناقصة اشعار طلب التقديم